## SAP ABAP table CDBC TIMECUUTT {Language dependent text for Duration Unit.}

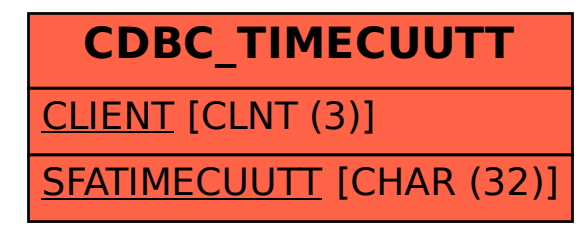